## TABELLA D'AMMORTAMENTO (monitoraggio "REVIEW")<sup>[1](#page-0-0)</sup>

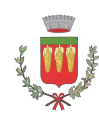

## allegato al Bando di gara per l'appalto dei servizi di ristorazione comunale

dal 1° gennaio 2022 al 31 dicembre 2026 (cinque anni)

<span id="page-0-0"></span>1 I concorrenti non devono compilare questa tabella in fase di gara, in quanto è l'Organizzazione aggiudicataria che ha facoltà di presentarla (entro la sottoscrizione del contratto d'appalto).

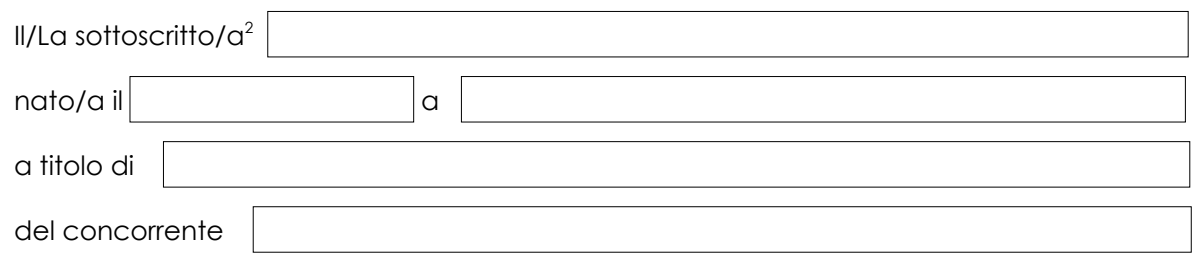

## **D I C H I A R A**

che, in relazione ad un'eventuale risoluzione del contratto in esito al monitoraggio "REVIEW", per ciascuna attrezzatura<sup>[3](#page-1-1)</sup> indicata nel Progetto Organizzativo-Gestionale, l'ammortamento risulta dalla seguente tabella, comprovata dall'allegata documentazione:

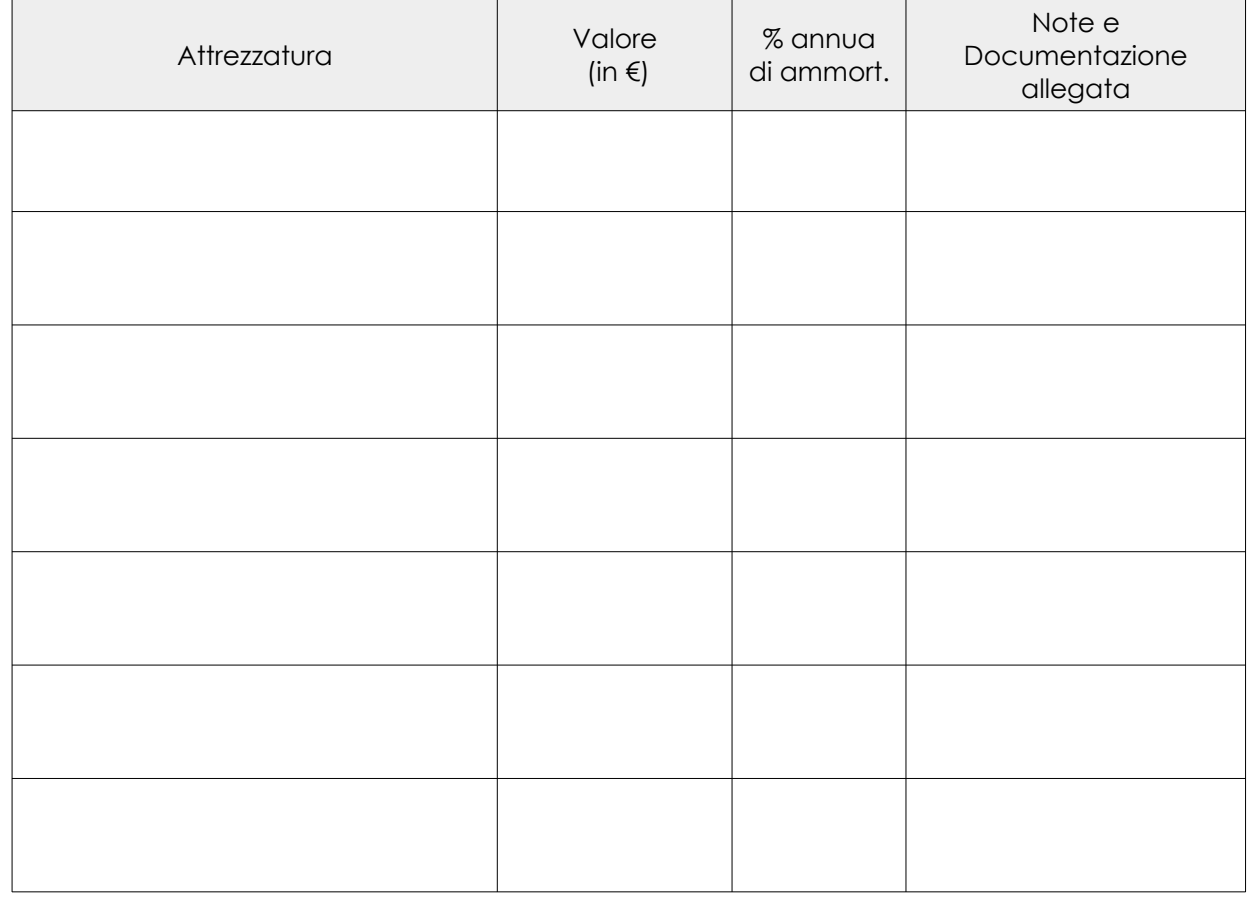

Servizi di ristorazione comunale

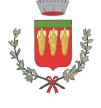

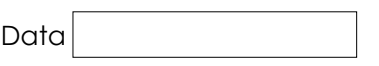

Il dichiarante [4](#page-1-2)

- <span id="page-1-0"></span>2 Questo *file* è in formato "pdf editabile". Se aperto con un normale "lettore" di *file* ".pdf", il *file* è compilabile e stampabile, ma non salvabile. Per salvarlo in formato ".pdf" il *file* dovrà essere aperto con un editor di *file* "PDF". L'editor è anche facilmente scaricabile da web digitando, su un motore di ricerca, "editor di file PDF"
- <span id="page-1-1"></span>3 Non devono essere indicate le attrezzature relative alle "migliorie" eventualmente proposte nel *Progetto Organizzativo-Gestionale*
- <span id="page-1-2"></span>4 Per i raggruppamenti non ancora costituiti e per i consorzi non ancora costituiti questo modulo deve essere sottoscritto dai legali rappresentanti di tutti i componenti